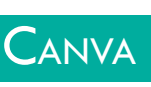

**PUBLIC** Toute personne souhaitant suivre cette formation  **Pré-requis** Comprendre, parler, écrire et lire le français  **Durée** 7 heures (1 jour)  **Objectifs** Créer des visuels : logos, invitations, publications pour vos réseaux sociaux, CV, flyers, affiches, présentations, cartes de visites, bannières ... **Formalisation <sup>à</sup> l'issue de la formation :** Attestation de fin de formation

## **ENVIRONNEMENT**

- **Présentation des menus et de la barre de menu**
- **Principes de communication graphique**
- Définir ses couleurs, les typologies, la disposition du texte et les règles d'or

## Créer un document <sup>à</sup> partir d'un modèle

 Choisir son modèle, son design, sa taille, sa forme, rechercher par thème, par couleur

## Créer son contenu

 Insérer des zones de texte, des photos, des lignes, des formes, des stickers, des vidéos, du son, des graphiques, des tableaux

## Importer des fichiers

**Importer vos photos, vidéos, musiques** 

# Exporter votre document

#### Définir le format

## **PUBLIER**

Diffuser votre document sur les réseaux sociaux

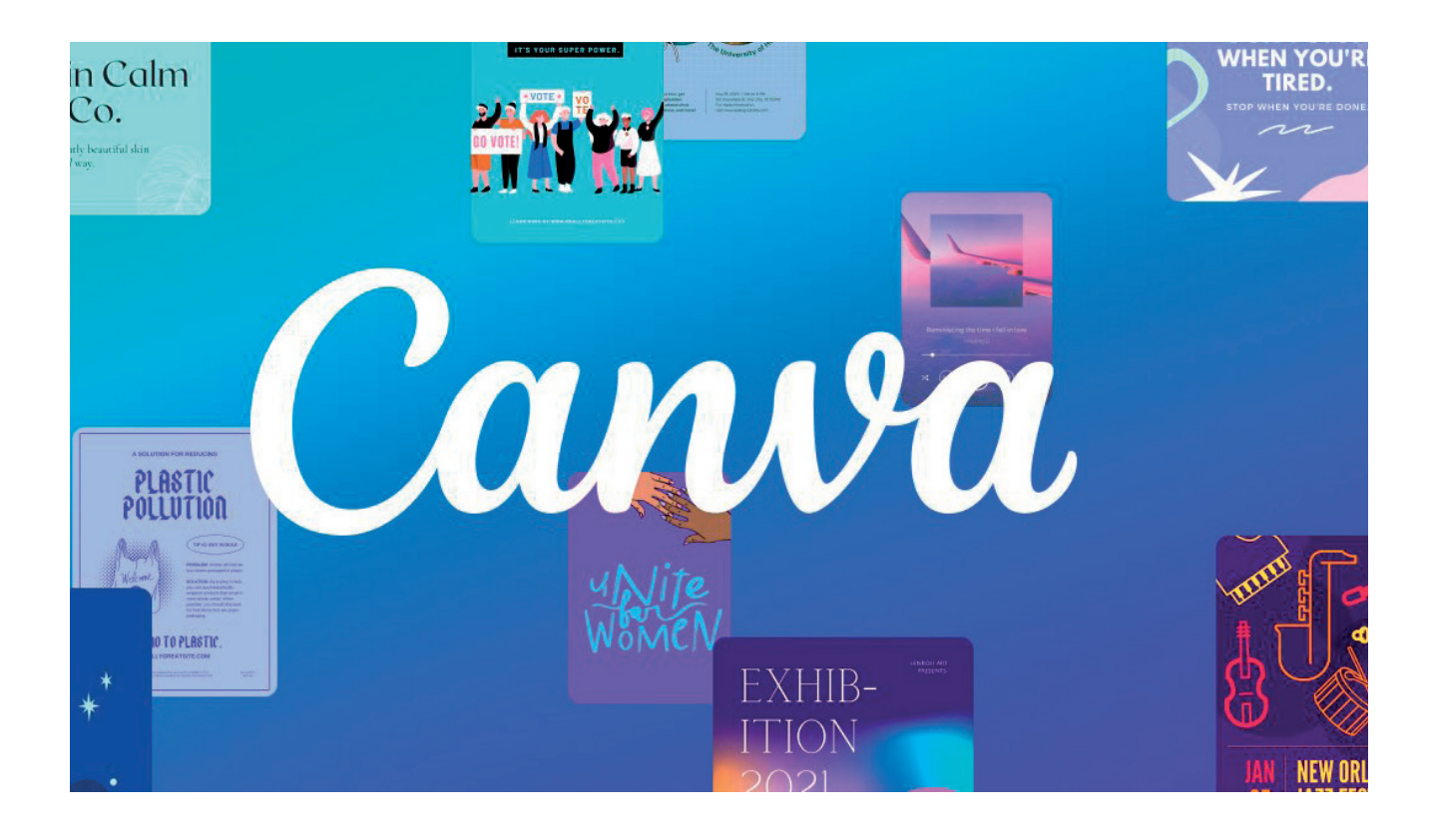

# **Lieu de la formation :** 146 rue Paradis - **13006 Marseille** et en distanciel

**Nombre de stagiaires (si en session) :** 1 à 6 **Moyens pédagogiques :** 1 poste par stagiaire 1 Vidéoprojecteur - Plateforme E-learning **Modalités pédagogiques :** Alterne temps de présentation, d'échanges en groupe avec l'intervenant et réflexion personnelle **Modalités d'évaluation :** Cas pratique en continu avec évaluation par le formateur